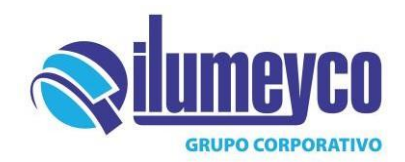

#### TABLA PARA DETERMINAR LOS KVAR NECESARIOS PARA CORREGIR EL FACTOR DE POTENCIA

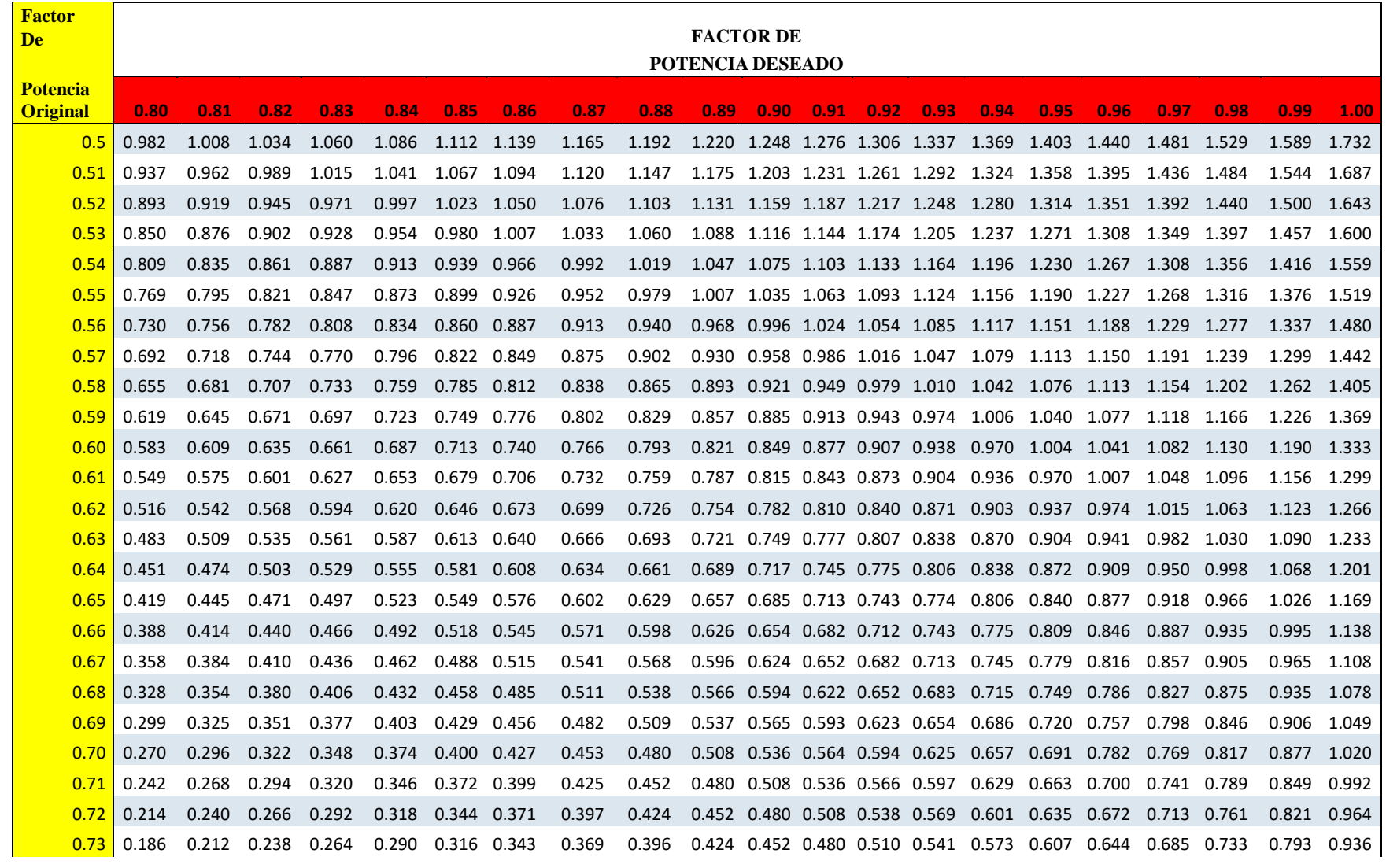

tin + © O

# € 809-583-4255

RNC: 130149781

⊠ info@ilumeyco.com www.ilumeyco.com

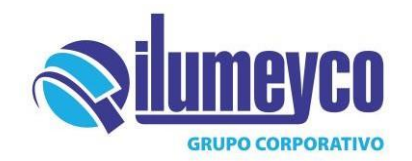

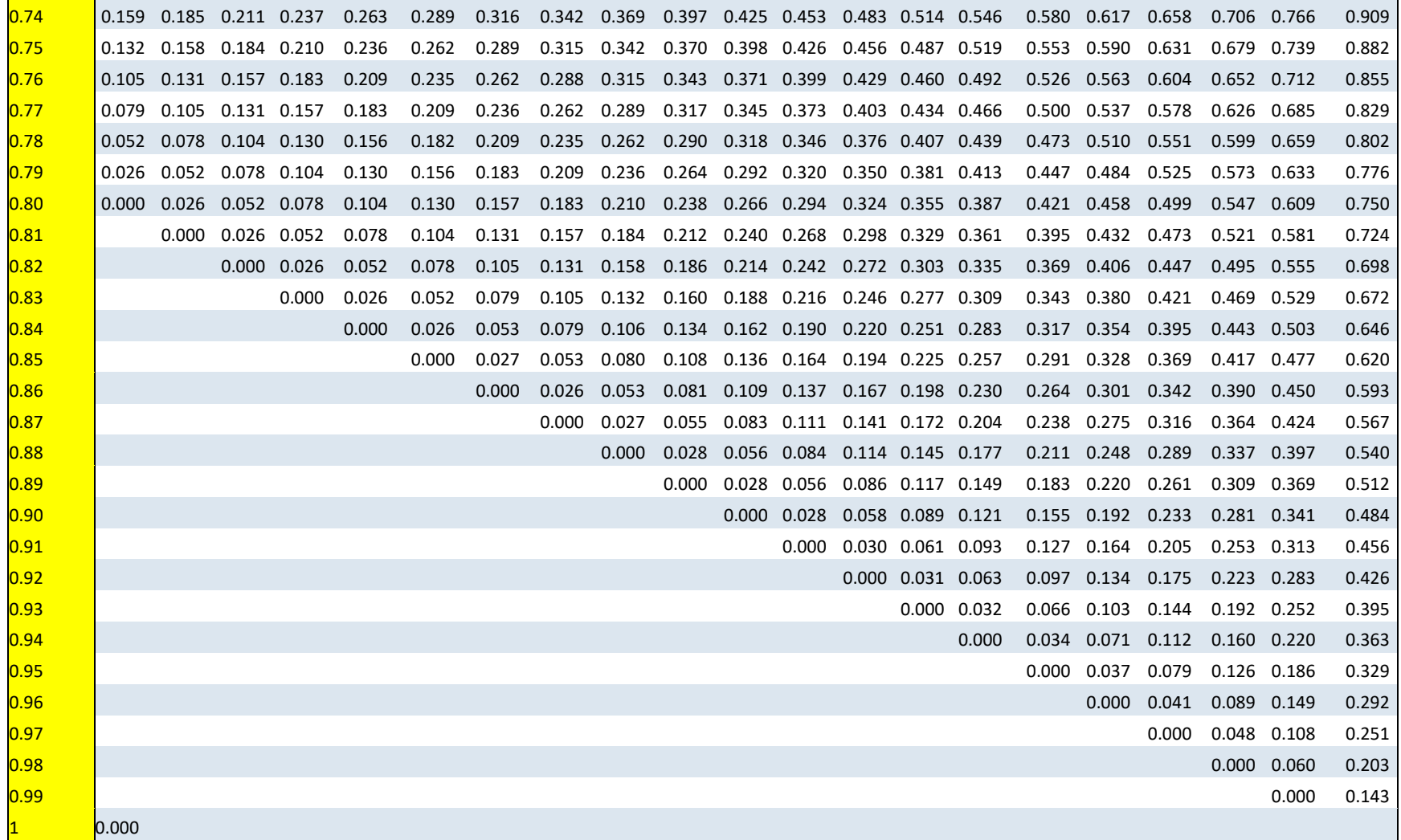

 $\ln f \odot$ 

## € 809-583-4255

RNC: 130149781

⊠ info@ilumeyco.com www.ilumeyco.com

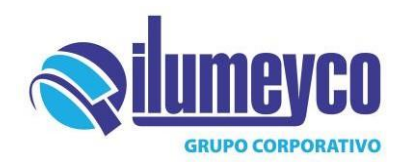

#### **Instrucciones de uso:**

- Se busca el factor de potencia original en la columna 1 que se encuentra sombreada de amarillo.
- Se lee en la fila uno el factor de potencia al que se quiere mejorar, ésta es la fila que se encuentra sombreada de rojo.
- Se multiplica el número encontrado entre la fila y la columna por la demanda en Kw existente en la industria.

### **Ejemplo:**

Si su planta industrial tiene una demanda de 410Kw, y opera a un factor de potencia de 0.73 y el mismo se quiere mejorar a 0.95 entonces:

- 1. Se elige 0.73 en la columna 1.
- 2. Se elige 0.95 en la fila 1.
- 3. El valor encontrado (0.607) se multiplica por  $410Kw = 249Kvar$ .

### **Nota:**

Si no se conoce el factor de potencia actual solo se divide la potencia en Kw entre la potencia en Kva (factor de potencia = Kw/Kva).

 $in$   $f$   $\odot$   $g$ 

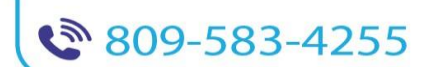

RNC: 130149781

⊠ info@ilumeyco.com www.ilumeyco.com